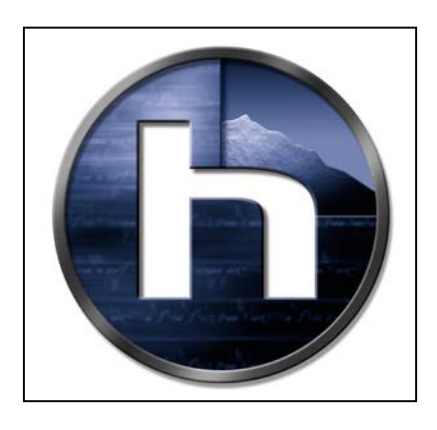

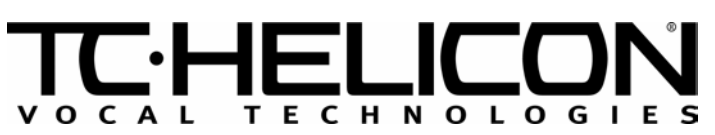

## VP+ Field Upgrade

Troubleshooting Notes

October 29, 2001 Rev. 1.0

TC Electronic A/S | Sindalsvej 34 | DK-8240 Risskov | Denmark | Phone: +45 8742 7000 | Fax: +45 8742 7010 TC Electronic Inc. | 742-A Hampshire Road | Westlake Village | CA 91361 USA | Phone: (805) 373 1828 | Fax: (805) 379 2648 E-Mail: www.service@tcelectronic.com | Web: *www.tc-helicon.com*

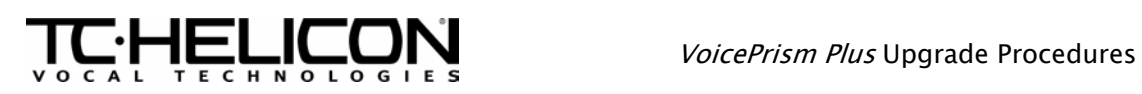

## 1. OUTLINE

The purpose of this document is to provide information to assist in troubleshooting problems from upgrading VP+ units, either from the process of VP  $\rightarrow$  VP+ upgrades or from the process of software upgrades via MIDI.

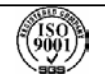

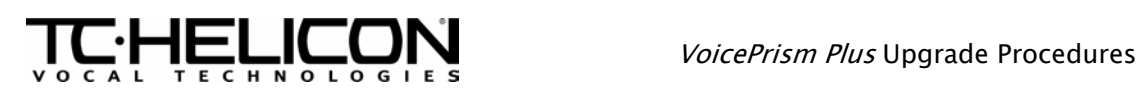

## 2. VOICEPRISM PLUS BLOCK DIAGRAM

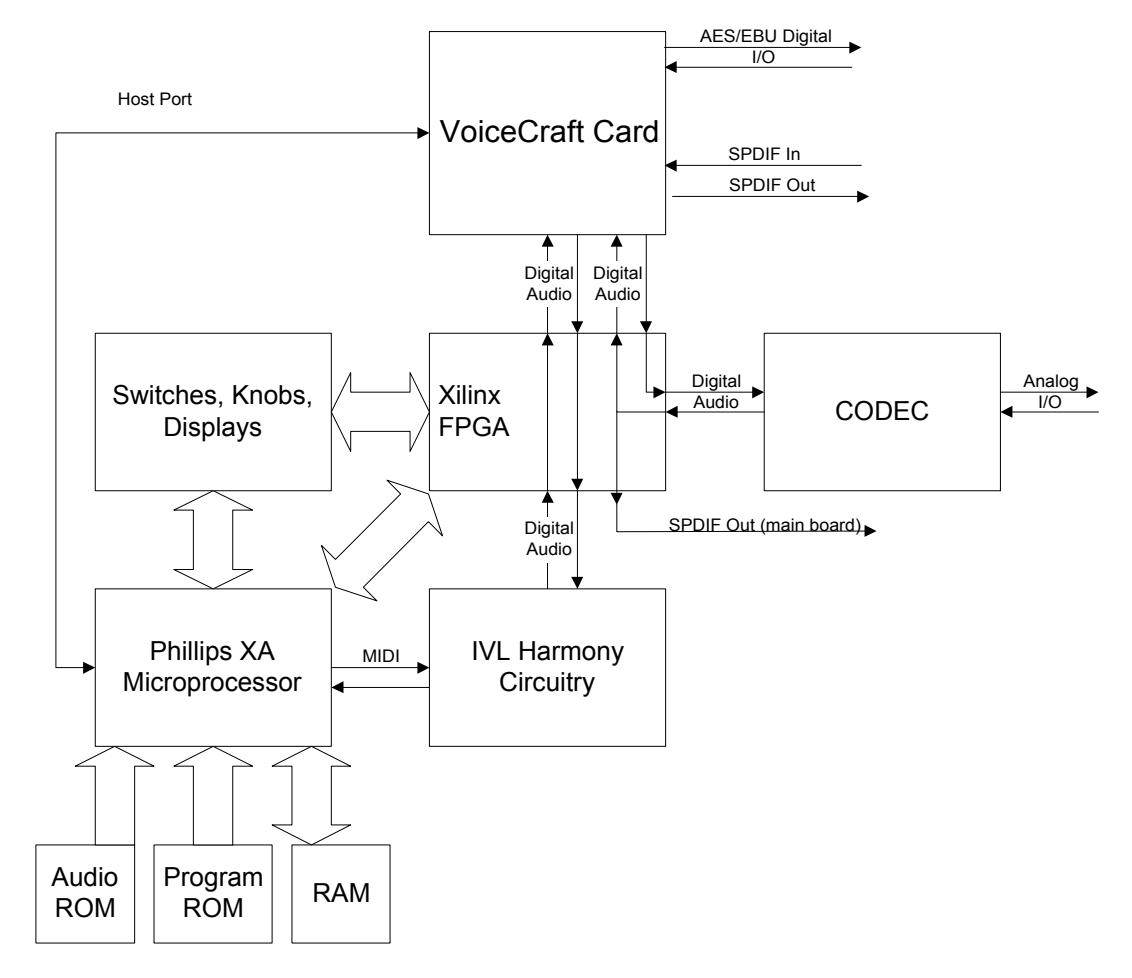

Notes:

- U6 on the VoiceCraft card provides software for the56362 on the VoiceCraft card.
- U38 on the VP main board provides software for the Philips XA processor. - This software also provides FPGA configuration data for the Xilinx FPGA.
- U44 on the VP main board provides sample audio data for the demo mode of the unit.
- U28 provides software for the IVL harmony circuit which is run on U12, ADSP2181.

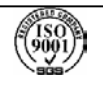

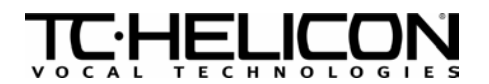

## 3. TROUBLESHOOTING NOTES

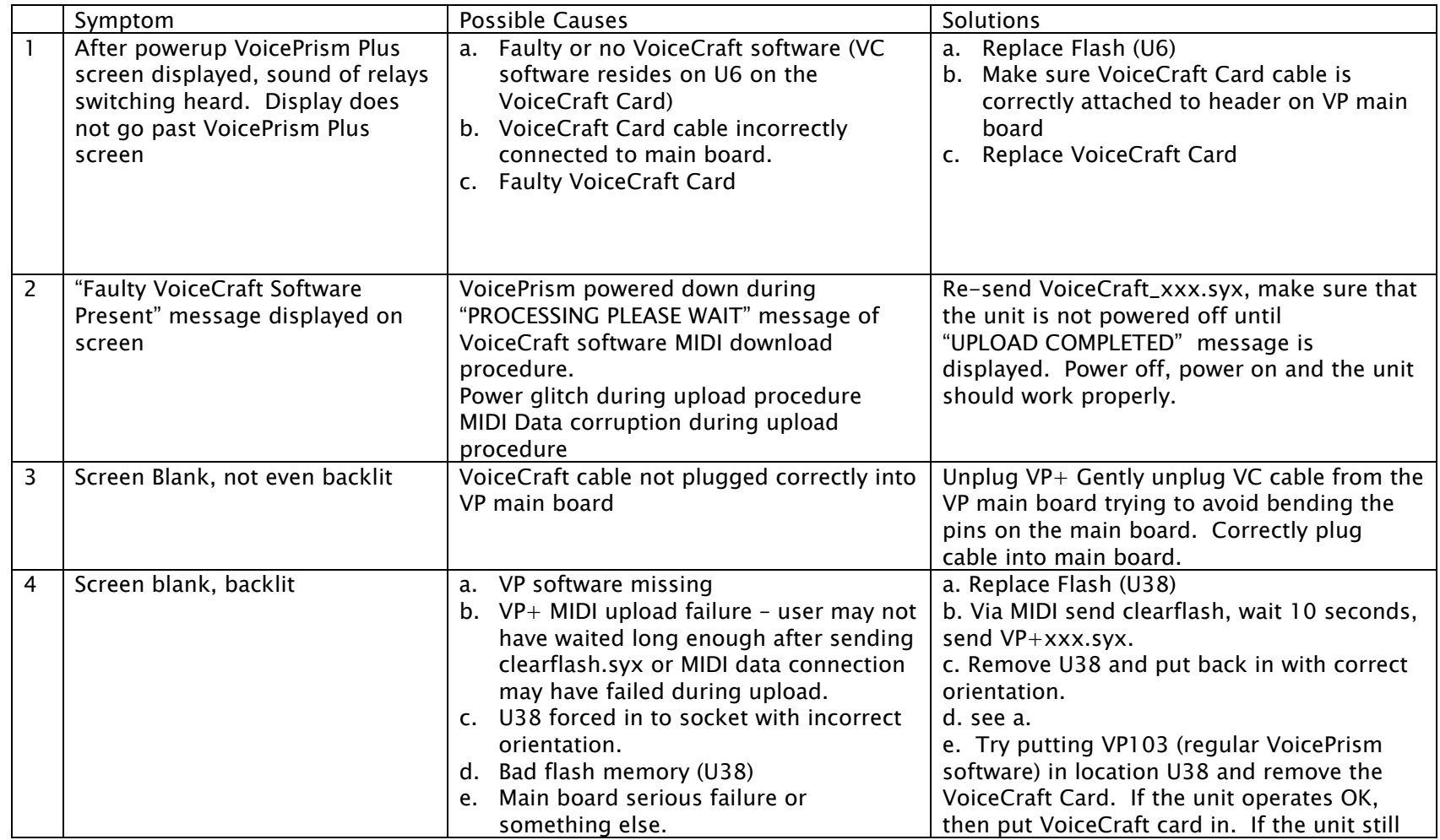

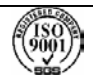

f

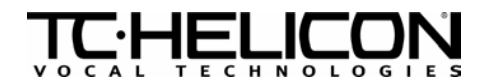

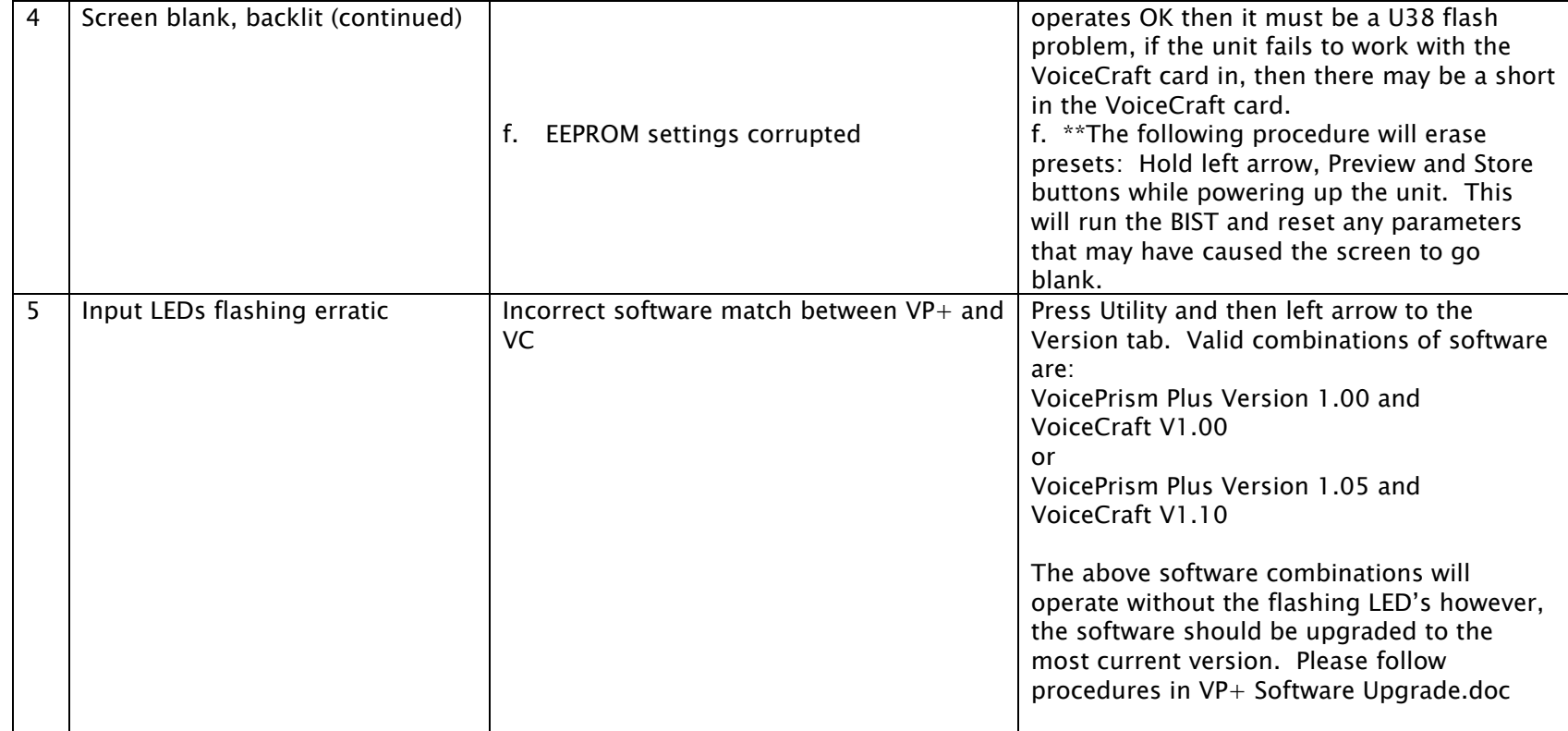

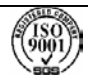